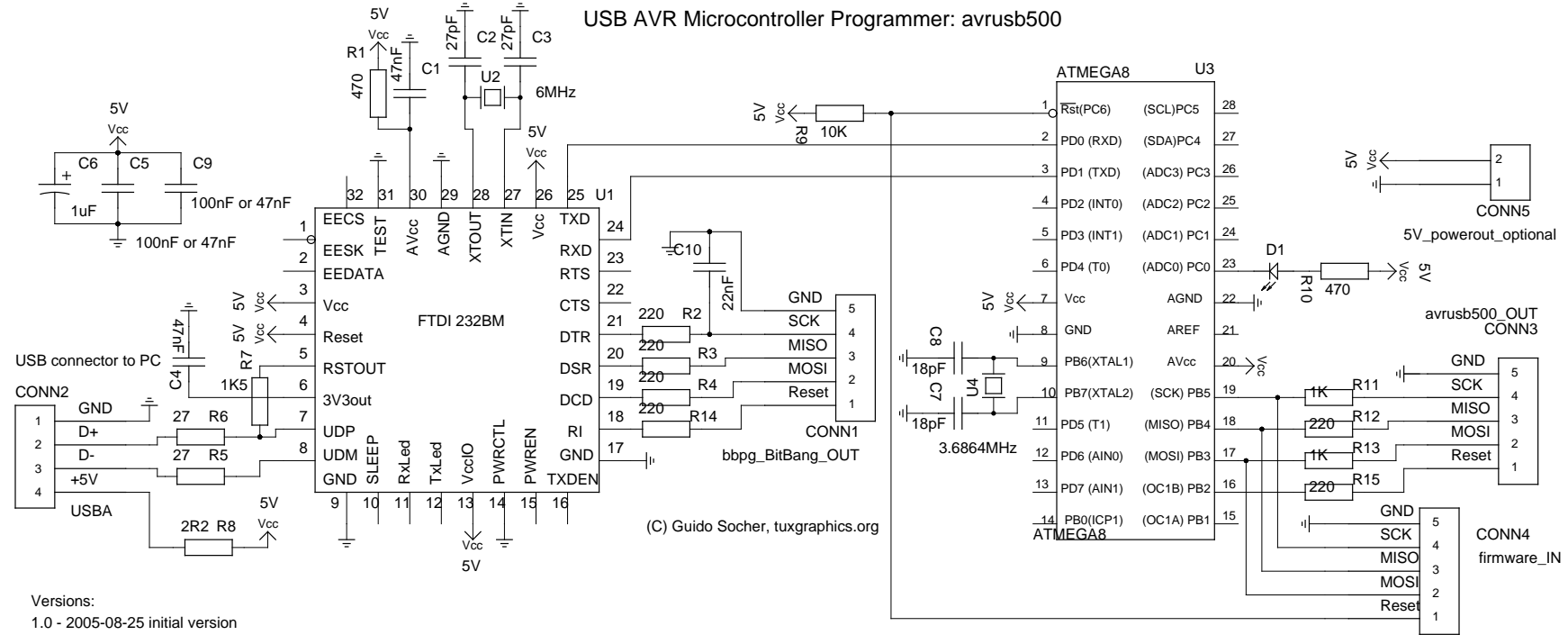

1.1 - 2005-11-28 R11 and R13 changed